## Error Code 1603 Vcenter Converter Agent Installation >>>CLICK HERE<<<

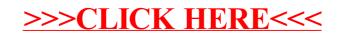